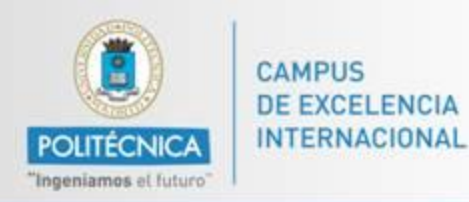

# Innovación Educativa

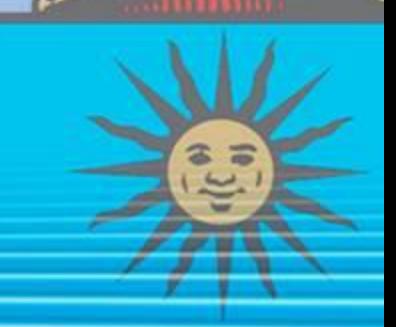

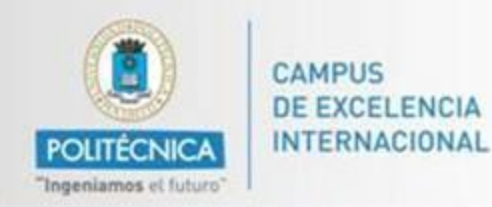

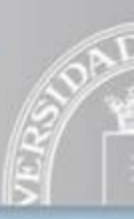

P-7

"Elaboración de prácticas asociadas a la asignatura de Climatología basadas en la puesta en marcha y seguimiento de una nueva estación meteorológica en la ETSI Agrónomos Nivel: Grupos de Innovación Educativa. Edu-soil *Coordinador*: Ana Moliner Aramendía.

Equipo participante: Ana Moliner Aramendía, Javier Almorox Alonso, Marta Benito Capa, Carmen Diéguez Martínez, Chiquinquirá Hontoria Hernández, Ignacio Mariscal Sancho, Alberto Masaguer Rodríguez, Juana Pérez Arias, Jesús Santano Arias

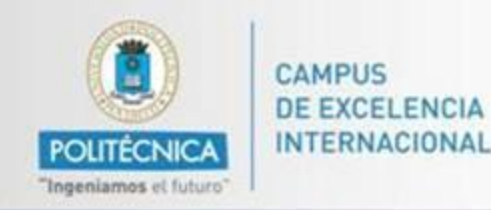

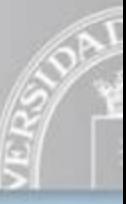

**OBJETIVOS INICIALES**

Metodologías educativas y de aprendizaje para la asignatura de Climatología impartida dentro la ETSIA.

Instalado una estación meteorológica en la propia Escuela, se ha puesto en funcionamiento una web para publicar los datos.

Ejercicios prácticos dentro de la plataforma Moodle de modo que los alumnos puedan desarrollar los conocimientos teóricos adquiridos en clase mediante la aplicación práctica de datos reales y directos

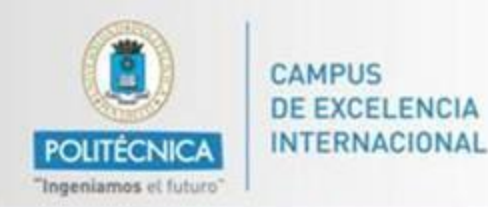

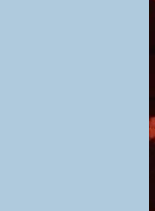

#### **ACTUACIONES Y RESULTADOS**

- **La estación meteorológica instalada en la ETSIA es un modelo** *Vantage Pro2 Davis***.**
- **Caracterizada por su idoneidad para el desarrollo de proyectos didácticos, ya que se puede manejar fácilmente desde un ordenador.**
- **La administración automática y continua de su información, para ser publicada en Internet, es idónea.**
- **El software elegido ha sido**  *Weatherlink***,**

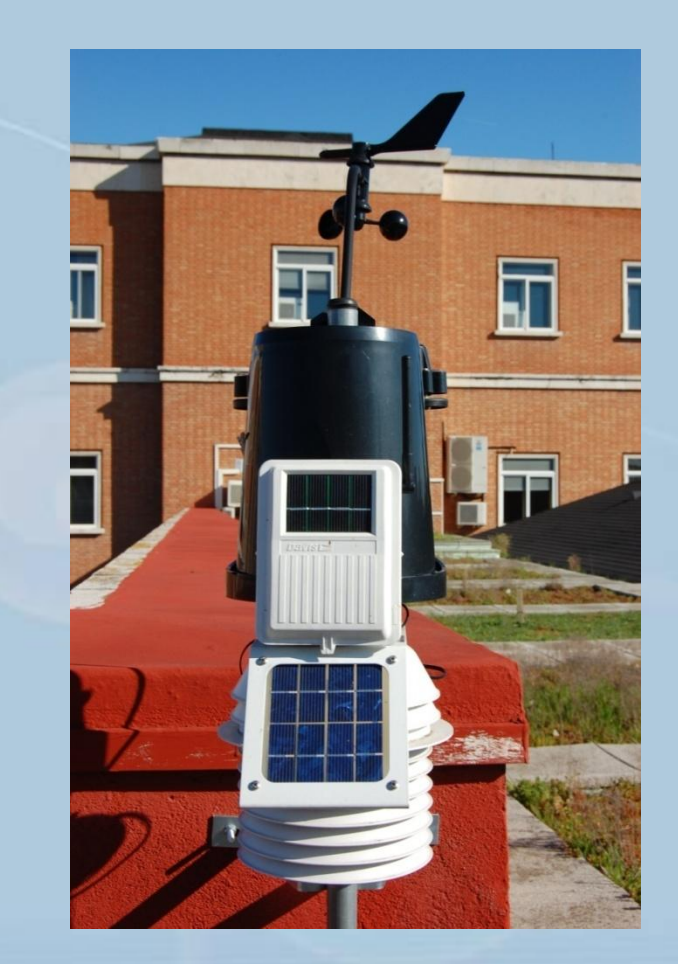

WE ENGINEER LIFE, FOOD AND ENVIRONMEN

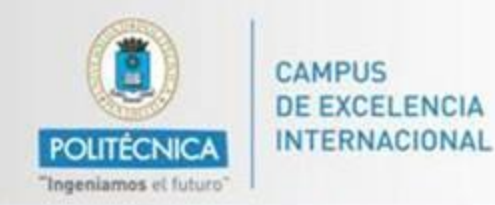

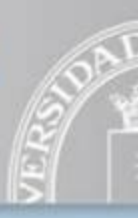

#### **Publicación de datos a tiempo real en la web**

- **Creación página web**
- **Creación de informes mensuales**

#### **Página web didáctica: datos, descripciones y glosario**

#### **Empleo de la plataforma Moodle para la puesta en marcha de prácticas, ejercicios y cuestionarios. Visita práctica**

MONTHLY CLIMATOLOGICAL SUMMARY for AUG. 2011

NAME: edafologia CITY: Madrid STATE: Spain ELEV: 658 m LAT: 40° 24' 00" N LONG: 3° 43' 41" W

TEMPERATURE (°C), RAIN (mm), WIND SPEED (m/s)

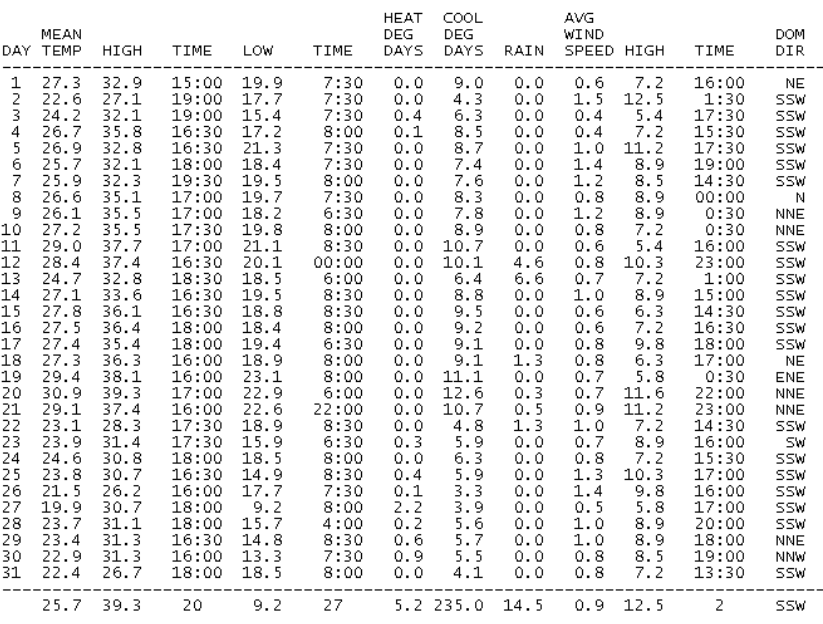

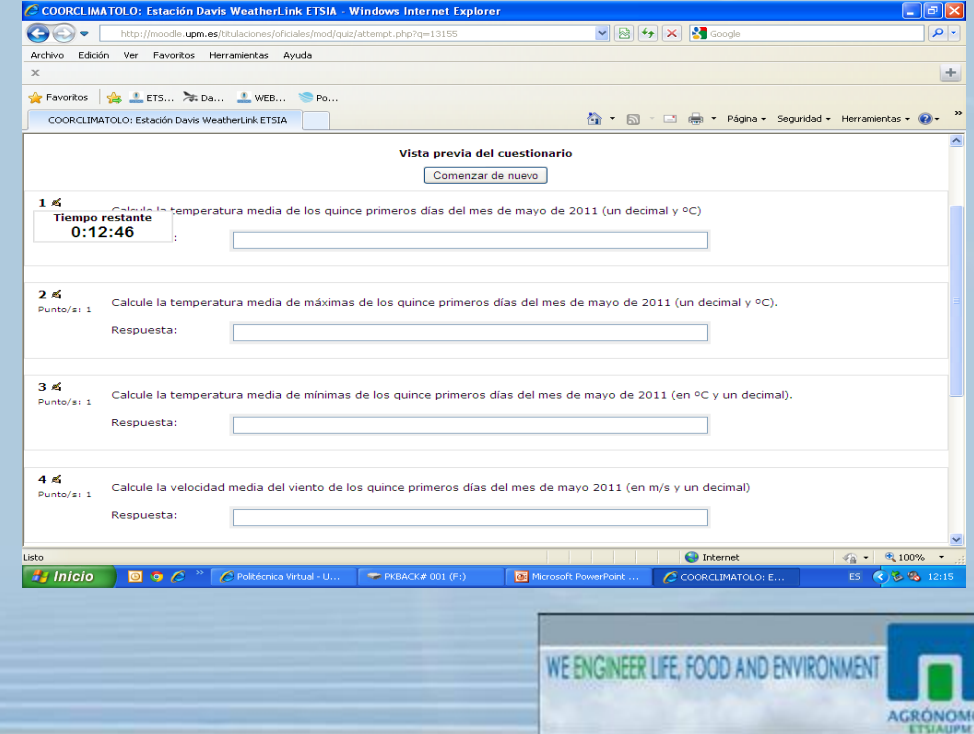

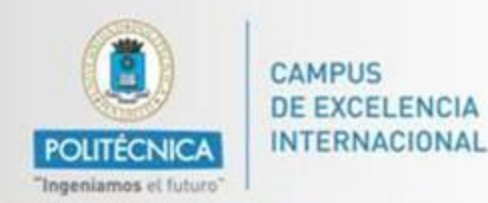

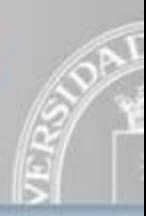

### **Proceso de configuración de Weatherlink. Configuración del software Datos a tiempo real cada 30 minutos Subida de datos y generación de informes NOAA**

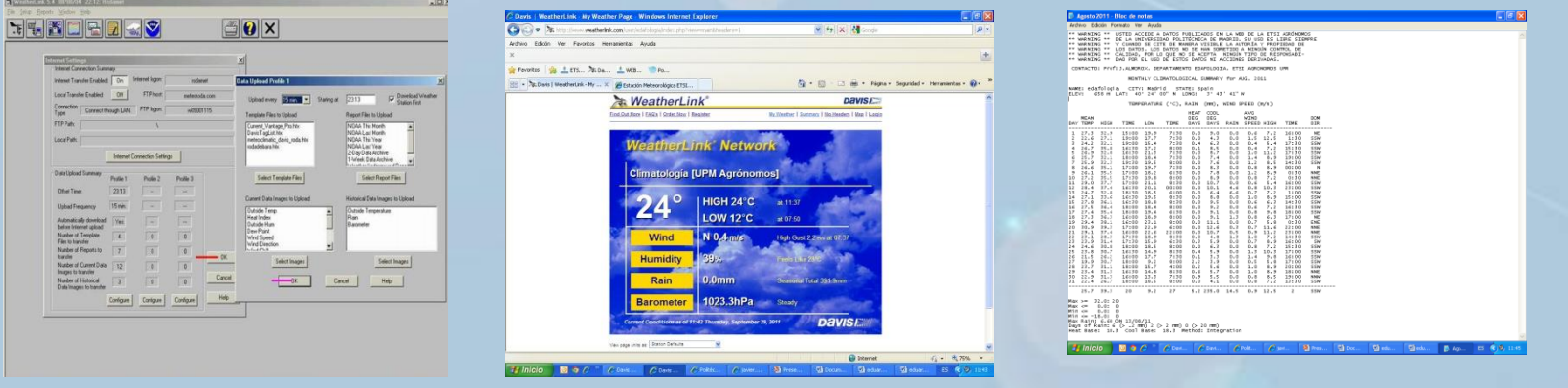

http://www.weatherlink.com/user/edafologia/index.php

**Creación de una página web (didáctica).**

http://estacionetsia.xtreemhost.com/index.htm

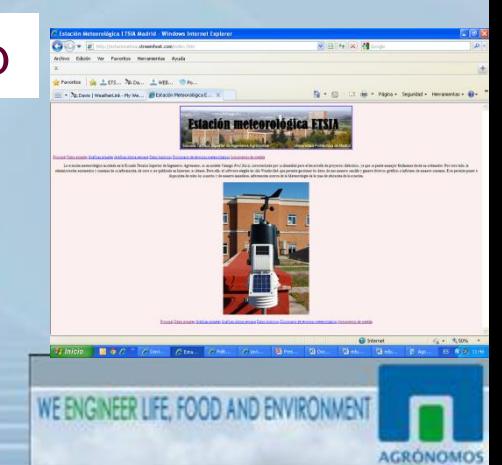

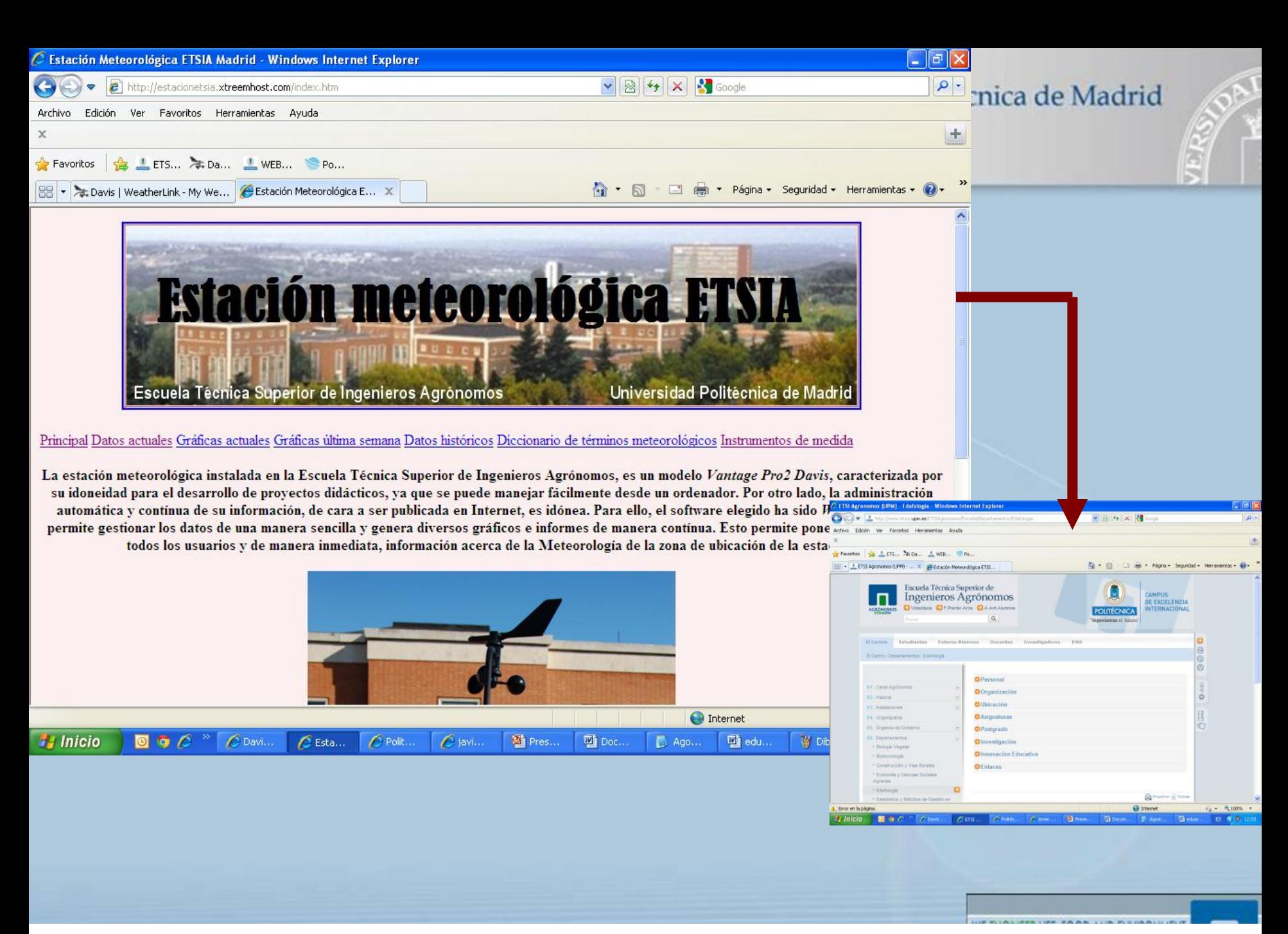

<http://estacionetsia.xtreemhost.com/index.htm> http://www.etsia.upm.es/ETSIAgronomos/Escuela/Departamentos/Edafologia

**ETSIAUPM** 

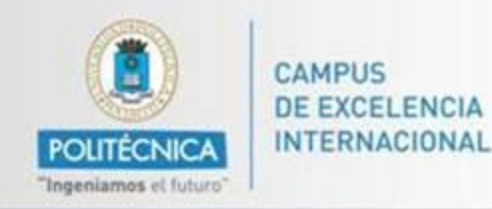

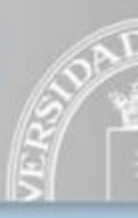

## **DIFICULTADES ENCONTRADAS**

**Instalación de estación, consola y asignación de IP Elección y puesta en marcha de Software (foros y consulta a expertos) Creación de página web**

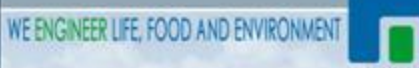